# Educomunicação e **Wikipédia**

**Atividade 2, 11.05. 2022 leitura e escrita**

**Disciplina: Procedimentos de Pesquisa em Educomunicação (CCA/ECA/USP) (2022) Apresentação: Lilian Viana** 

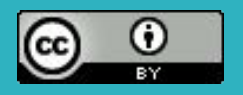

**Retomada:** [Página da atividade, cadastro no outreach](https://pt.wikipedia.org/wiki/Wikip%C3%A9dia:Outreach_Dashboard/USP/Educomunica%C3%A7%C3%A3o_na_Wikip%C3%A9dia_(2022)), página de usuário, edições.

## **Notabilidade de um tema**

[Critérios:](https://pt.wikipedia.org/wiki/Wikip%C3%A9dia:Crit%C3%A9rios_de_notoriedade) presumido como notável; cobertura significativa, fontes reputadas e independentes [Política de eliminação](https://pt.wikipedia.org/wiki/Wikip%C3%A9dia:Pol%C3%ADtica_de_elimina%C3%A7%C3%A3o) - (exemplo - [votação para eliminação\)](https://pt.wikipedia.org/wiki/Categoria:!Vota%C3%A7%C3%B5es_para_elimina%C3%A7%C3%A3o_a_encerrar)

**Atividade**: No escopo da atividade, algum artigo novo será criado? Em caso positivo, atende aos critérios de notabilidade?

## **Conflito de interesses**

[Elementos:](https://pt.wikipedia.org/wiki/Wikip%C3%A9dia:Conflito_de_interesse) autocitação, financeiro, autopromoção, autobiografia, partes contrárias, fazer campanha, conteúdo promocional, relações íntimas,

**Atividade:** [palavras que podem indicar abordagens tendenciosas e/ou vagas](https://pt.wikipedia.org/wiki/Wikip%C3%A9dia:Palavras_a_evitar)

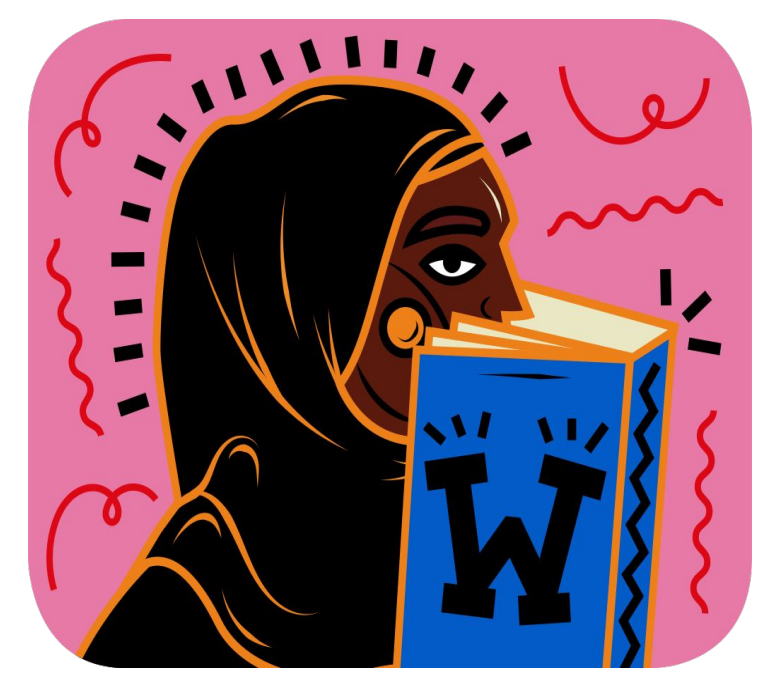

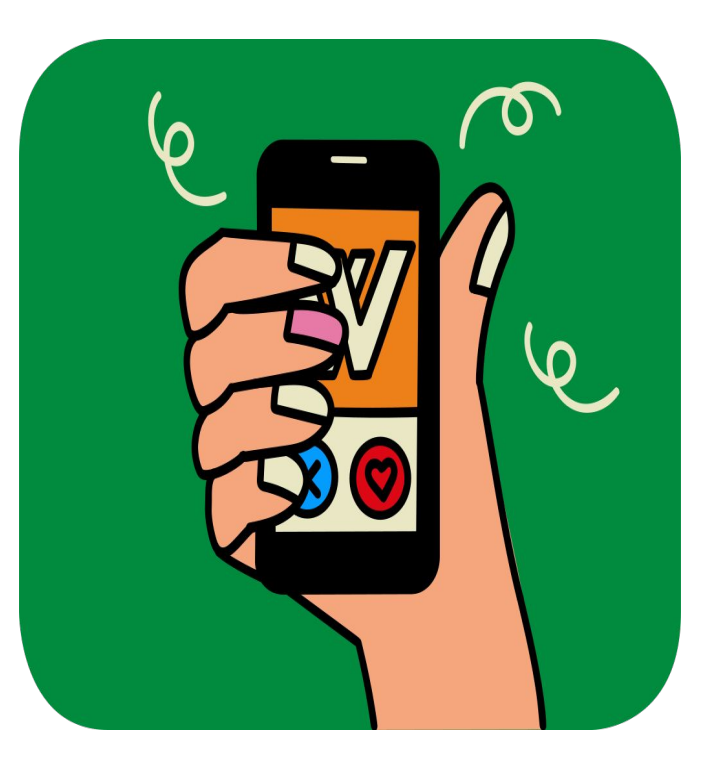

### **Política de conteúdo**

[imparcialidade](https://pt.wikipedia.org/wiki/Wikip%C3%A9dia:Princ%C3%ADpio_da_imparcialidade) [\(exemplo\)](https://pt.wikipedia.org/wiki/Wikip%C3%A9dia:Princ%C3%ADpio_da_imparcialidade#Exemplo_pr%C3%A1tico), [verificabilidade](https://pt.wikipedia.org/wiki/Wikip%C3%A9dia:Verificabilidade): todos os conteúdos devem ser passíveis de verificação por meio das referências fornecidas (corretamente referenciadas e no lugar adequado), [nada](https://pt.wikipedia.org/wiki/Wikip%C3%A9dia:Nada_de_pesquisa_in%C3%A9dita) [de pesquisa inédita](https://pt.wikipedia.org/wiki/Wikip%C3%A9dia:Nada_de_pesquisa_in%C3%A9dita)

[biografias de pessoas vivas:](https://pt.wikipedia.org/wiki/Wikip%C3%A9dia:Biografias_de_pessoas_vivas) privacidade, não depreciar, Analisar os seguintes fatores: "especulação ou fato", "apresentação desproporcional de informação controversa em relação àquelas outras que tornam a pessoa notável" e "citação nominal ou biografia completa de pessoas pouco notórias". É uma **enciclopédia** e não um tablóide!

[escrever sobre mulheres](https://pt.wikipedia.org/wiki/Wikip%C3%A9dia:Escrevendo_sobre_mulheres)

#### **Avaliar a qualidade de um artigo**

#### **[Elementos de qualidade](https://upload.wikimedia.org/wikipedia/commons/a/ab/Avaliando_a_qualidade_dos_verbetes_da_Wikip%C3%A9dia.pdf)**

- seção introdutória clara e de fácil entendimento
- estrutura coesa elaborada de modo coerente que conduza o leitor pelo tema
- cobertura/desenvolvimento equilibrado dos diferentes aspectos do verbete
- cobertura imparcial
- fontes de informação confiáveis e diversificadas (ex. [artigo destacado\)](https://pt.wikipedia.org/wiki/Venda_de_esposas_na_Inglaterra)

Atenção: observar diversidade das fontes citadas, autoridade (os editores do texto), marcações de qualidade (estrelas), categorização, hiperlinks, infocaixas

**Indicativos de aspectos que comprometem a qualidade de um artigo**: precisa de fontes, fontes não cobrem todo o conteúdo, viés geográfico, conteúdo desatualizado,excesso de citações diretas, o uso da primeira pessoa, etc. (ex: [REA](https://pt.wikipedia.org/wiki/Recursos_educacionais_abertos) , [Competência \(informacional\)](https://pt.wikipedia.org/wiki/Compet%C3%AAncia_(informacional)))

**Atividade**: em grupos avaliar os artigos que irão editar (quem irá criar um novo, escolher outro) Identificar: aspectos que demonstram boa qualidade e uma má qualidade da produção. De produção de la produção do que poderia ser aprimorado. (observar estrutura, fontes, redação, imparcialidade, notabilidade)

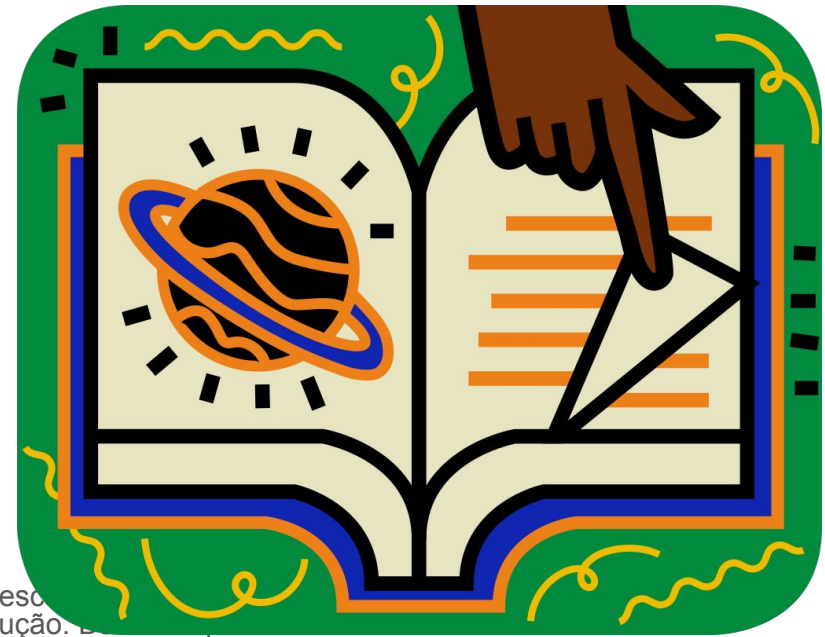

# **Editar na Wikipédia: vamos à prática**

1a parte

- página de teste
- copiar verbete para a página de teste
- edição em código fonte
- inserir referências e citação

#### 2a parte

- categorizar
- inserir imagens
- inserir infocaixa
- partilhar e pesquisar a página de teste
- publicar um verbete (mover/principal)

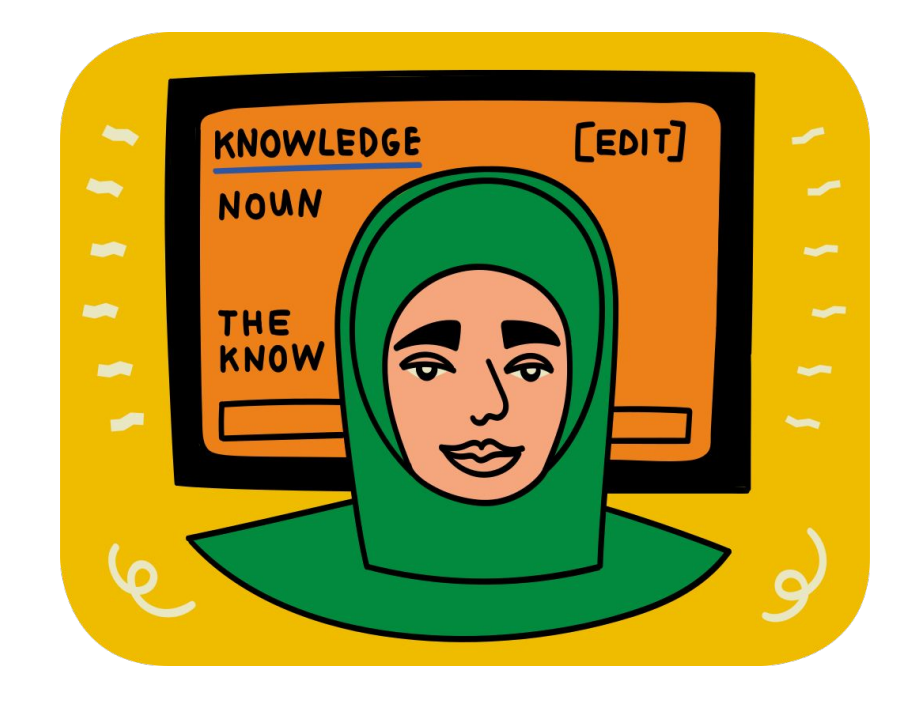

# **Para os próximos passos, lembrar…**

- use as páginas de discussão
- a comunidade não conhece você, alguma ação pode ser mal-entendida, não leve para o lado pessoal;
- esteja aberto/a ao diálogo, não entre em guerras de edição;
- estamos em uma comunidade;
- tenha os cinco pilares como uma base às suas edições;
- [be bold:](https://en.wikipedia.org/wiki/Wikipedia:Be_bold) corrija aquilo que julgar pertinente; se suas edições forem revertidas procure compreender os motivos. Seja curioso e aberto a aprender. Seja ousado/a, não tenha medo: as edições podem ser desfeitas.

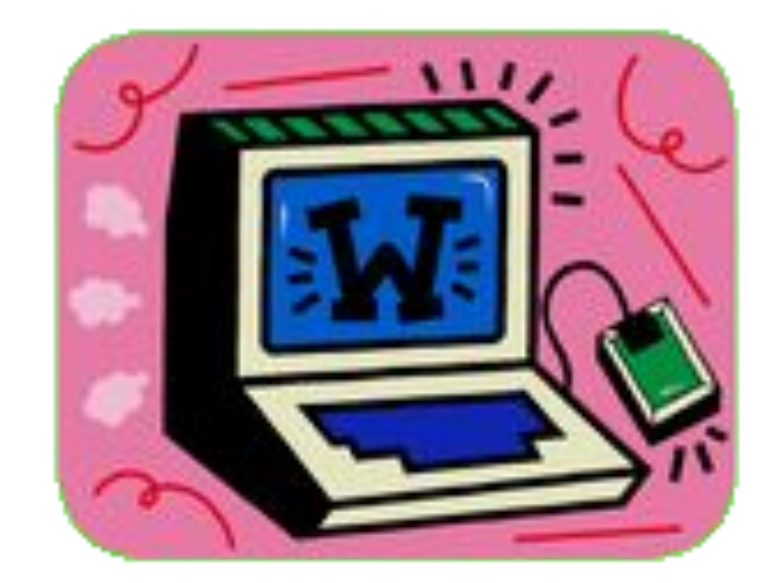